在Bitget登陆的过程中,要注意账户安全。为了保障账户安全,用户需要设置强密 码、启用谷歌验证或短信验证,设置IP白名单等。除此之外,用户还需要注意平台 钓鱼网站的存在,保护账户不受欺诈。通过上述方式来确保账户安全和数字资产安 全,降低数字资产交易的风险。

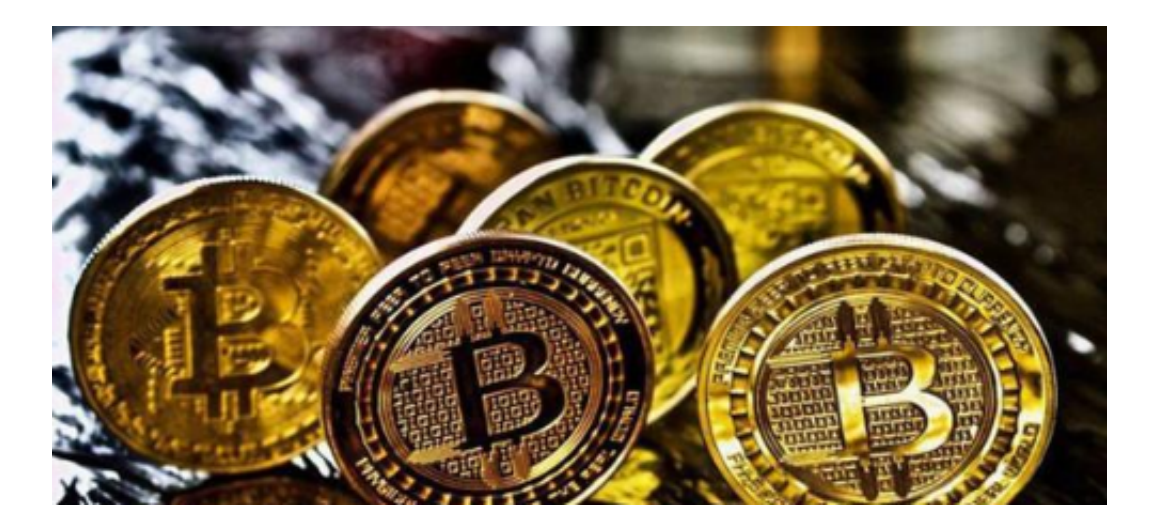

Bitget交易所的下载方法

1.苹果(IOS)端:方法1:切换到海外苹果ID,在苹果商店搜索下载即可;方法2 :复制链接到浏览器,并在设备上打开设置-通用-vpn与设备管理-点击信任即可 。2.安卓端:步骤1:复制链接到浏览器;步骤2:点击"备用通道2"下载。要注 意的是,在我们注册完之后,一定要进行实名认证,不然没办法使用所用服务。

 随着加密货币得到个人和机构参与者的广泛采用,对间接进入加密行业以及安全 对冲方案的需求越来越大。加密合约的出现就为不想直接持有和处理加密货币的投 资者提供了一个完美的解决方案。

 在此提醒各位投资者,只有通过Bitget安全下载地址才能从一开始保证自己的资金 安全,更能享受到Bitget交易所提供的一系列特色交易服务,无论是交易还是投资 理财产品,都可以满足你们。

Bitget操作简单,极易上手。Bitget的跟单产品是嵌入到APP的,用户只要登陆平 台账号,即可在APP里实现所有交易操作,数据即时同步,没有延迟。无需单独下 载跟单产品,也无需对接API,操作极为便捷。用户在交易过程中,不需要盯盘, 不需要研究点位行情,只需同步心仪交易员的行为即可。同时,用户还可以随时修 改跟单金额、也可以随时停止跟单或止盈平仓。

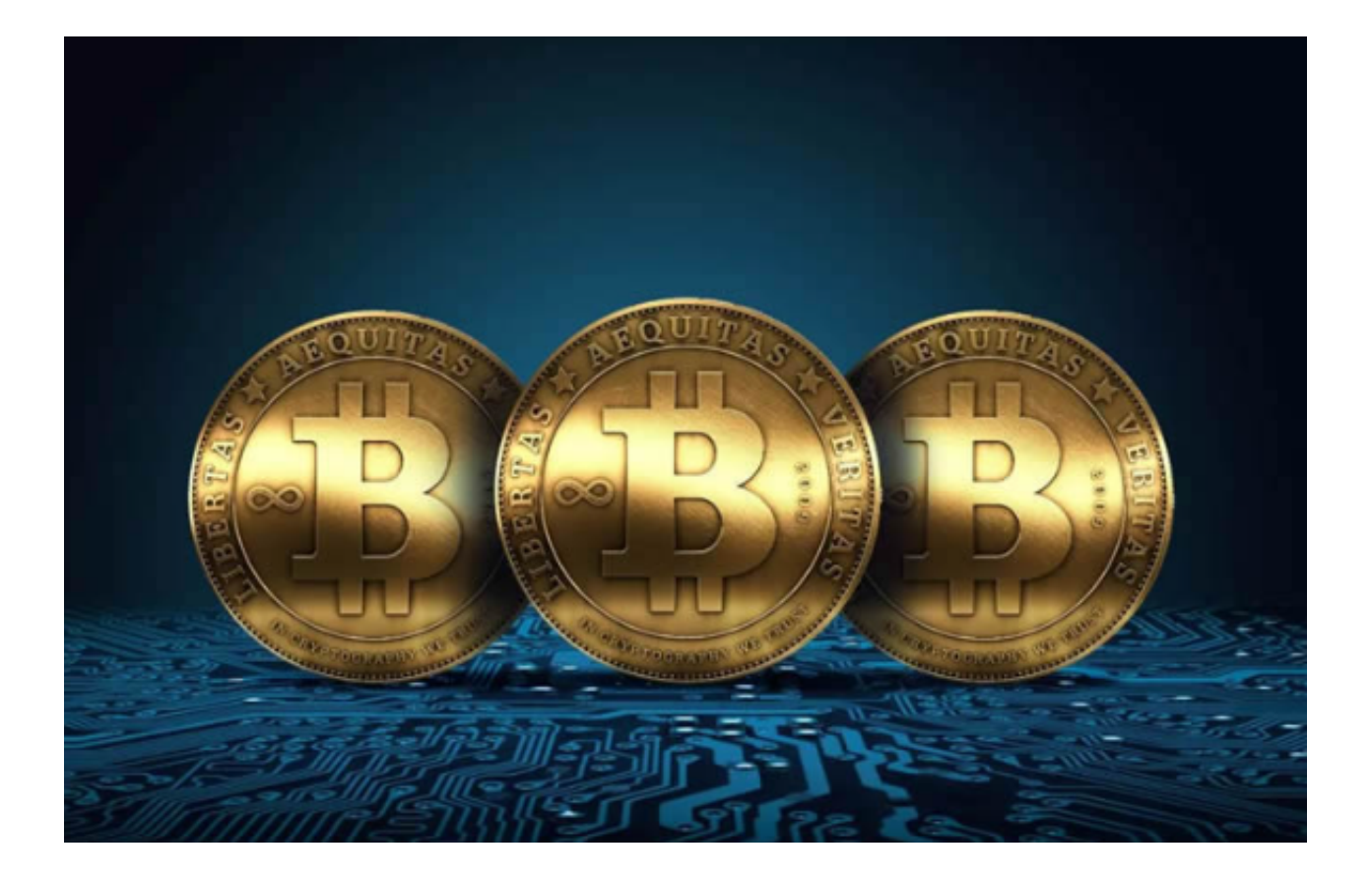

 除此之外,Bitget的产品机制对精通合约交易的用户也非常友好。Bitget在新上线 的跟单三期里, 增加了系列合约功能, 让跟单合约交易可"傻瓜", 可专业, 适用 性更强。例如,用户在跟单时,可以直接对仓位杠杆倍数进行设置,也可直接选择 全仓模式或者逐仓模式。同时,用户也可以在跟单中按照比例或者在具体点位使用 止盈止损。